- Most images you use will **pixelate** if you make them a lot bigger
- This makes them blurry and not fit to be used

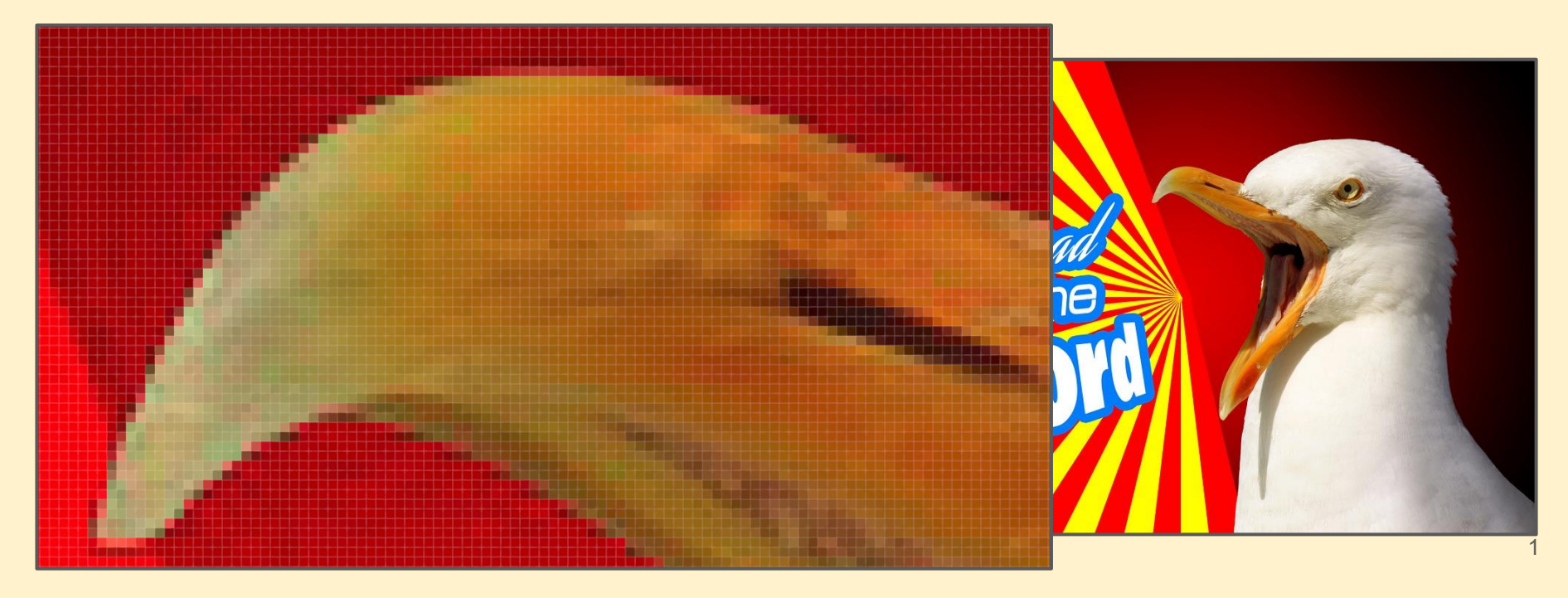

- Most image files are **Bitmap images.**
- They are made up of **pixels**. Each image has a set number of pixels.
- These include:
- **JPG** images
- **GIF** images
- **PNG** images

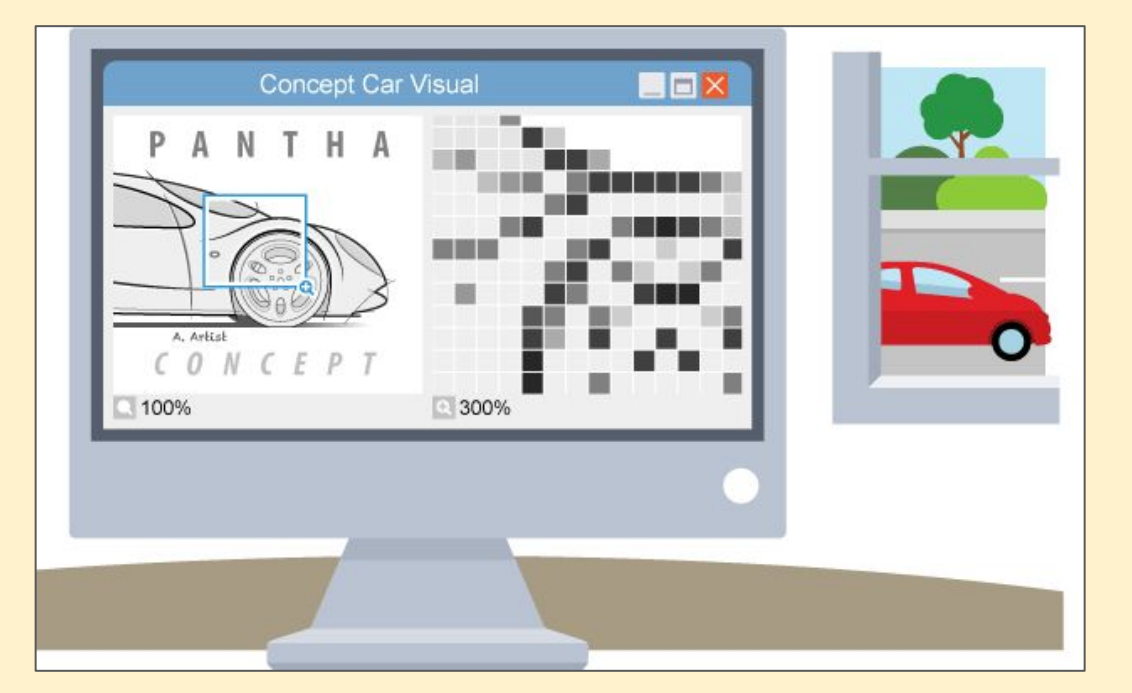

**Bitmap images** are fine for most things.

The problem comes when you make them too big.

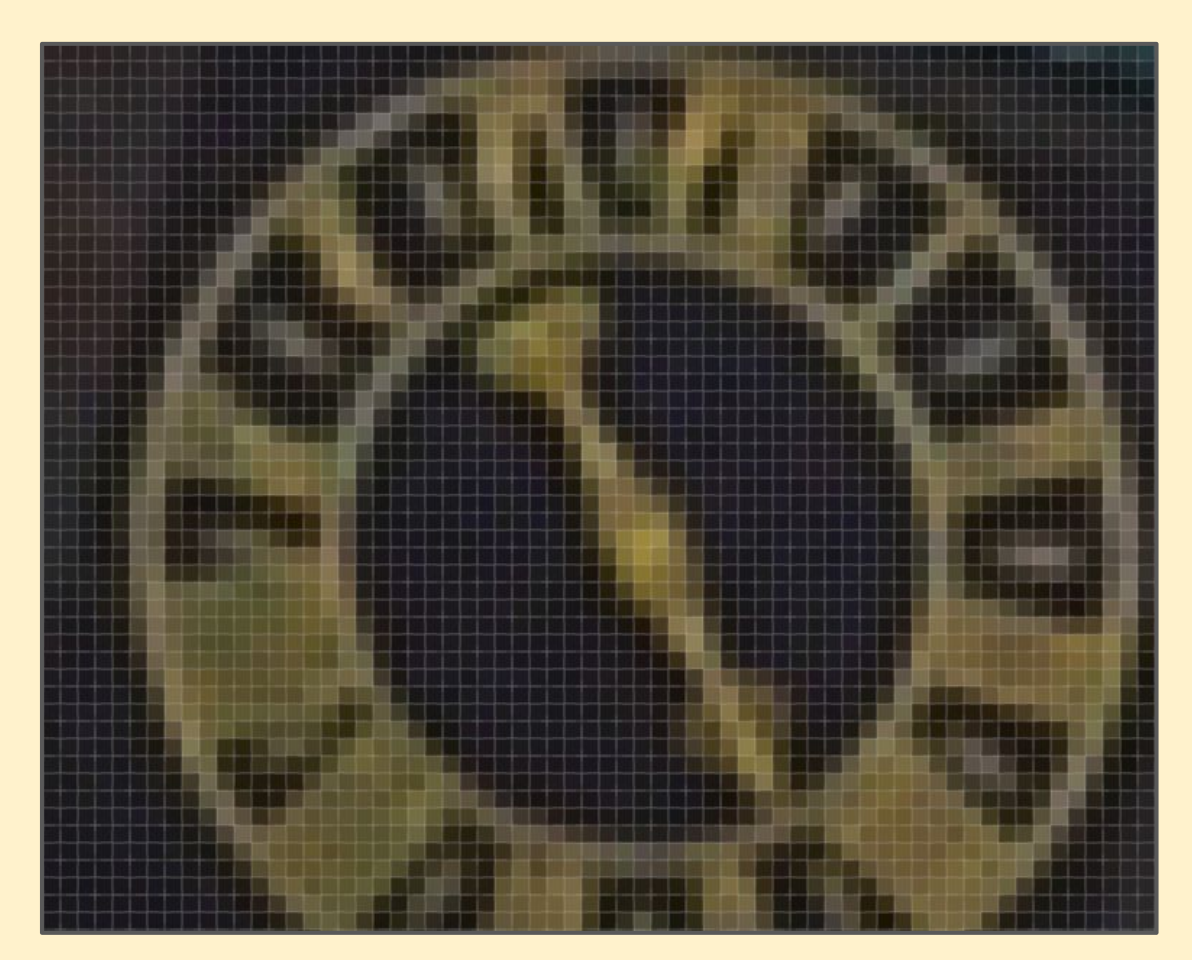

#### **Vector** images are made up of shapes and lines defined by coordinates

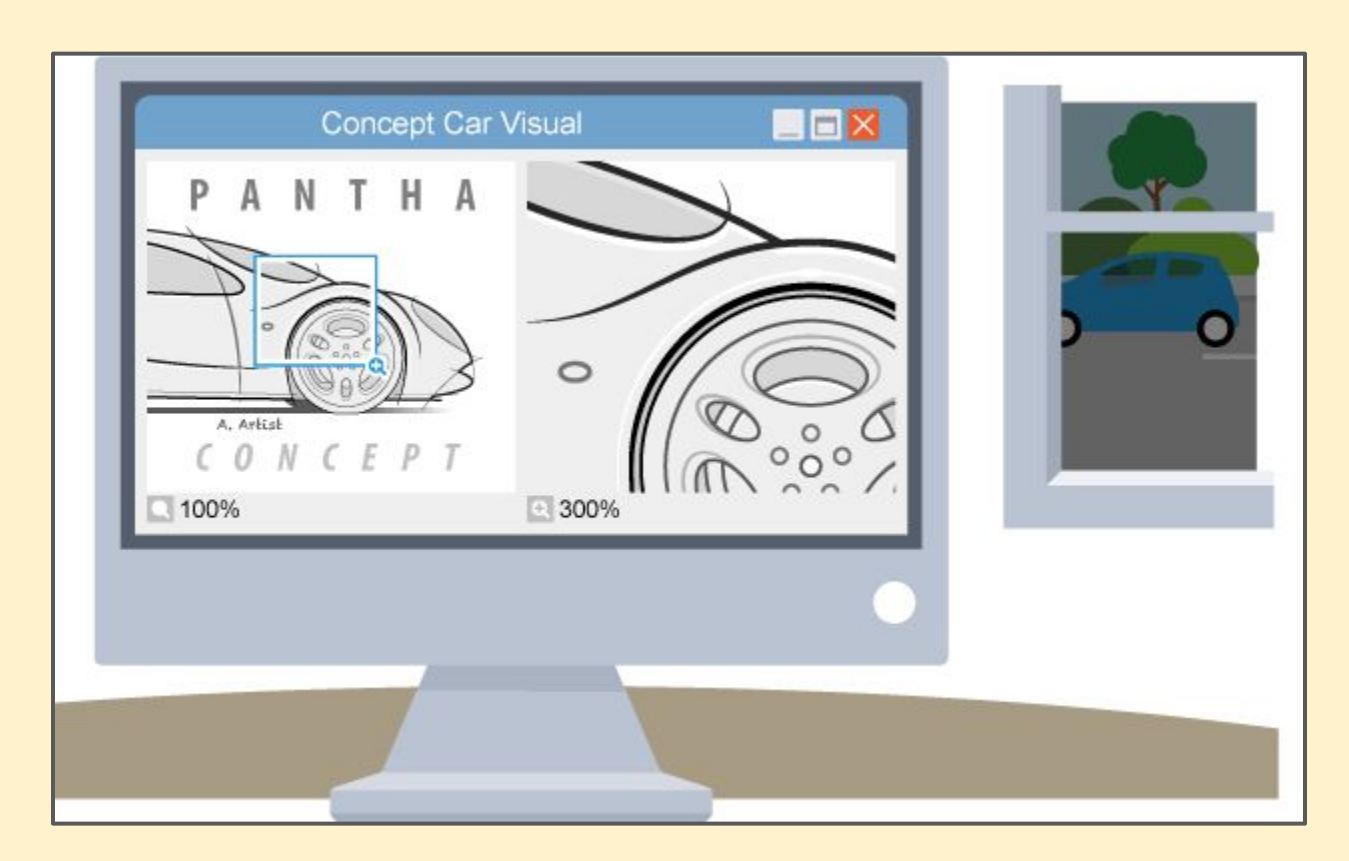

By creating the graphic as a **Vector Graphic File** Type we can resize the image as large (or small) as we want **without pixelation**

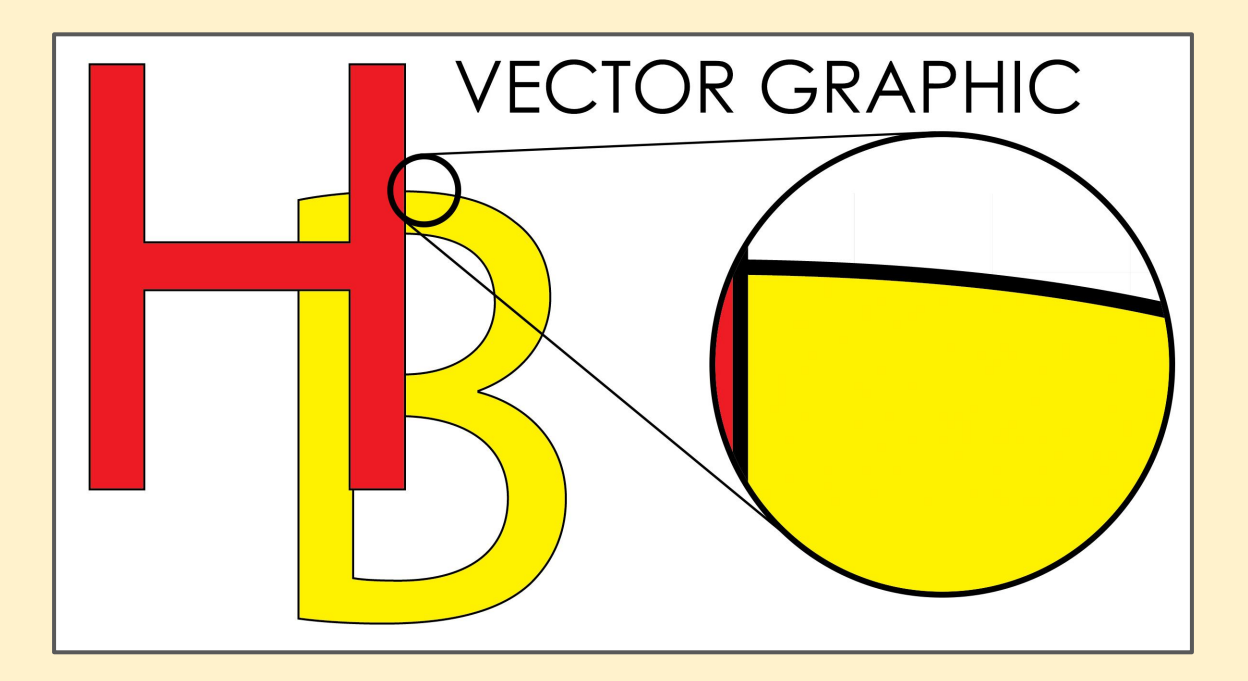

The big advantage of vector graphics is that they can be resized as big or as small as needed They are **scalable** We need to use **Adobe Illustrator** to make them

# **SOUTH** CLIFF HOLIDAY PARK

### **Bitmap and Vector Graphics**

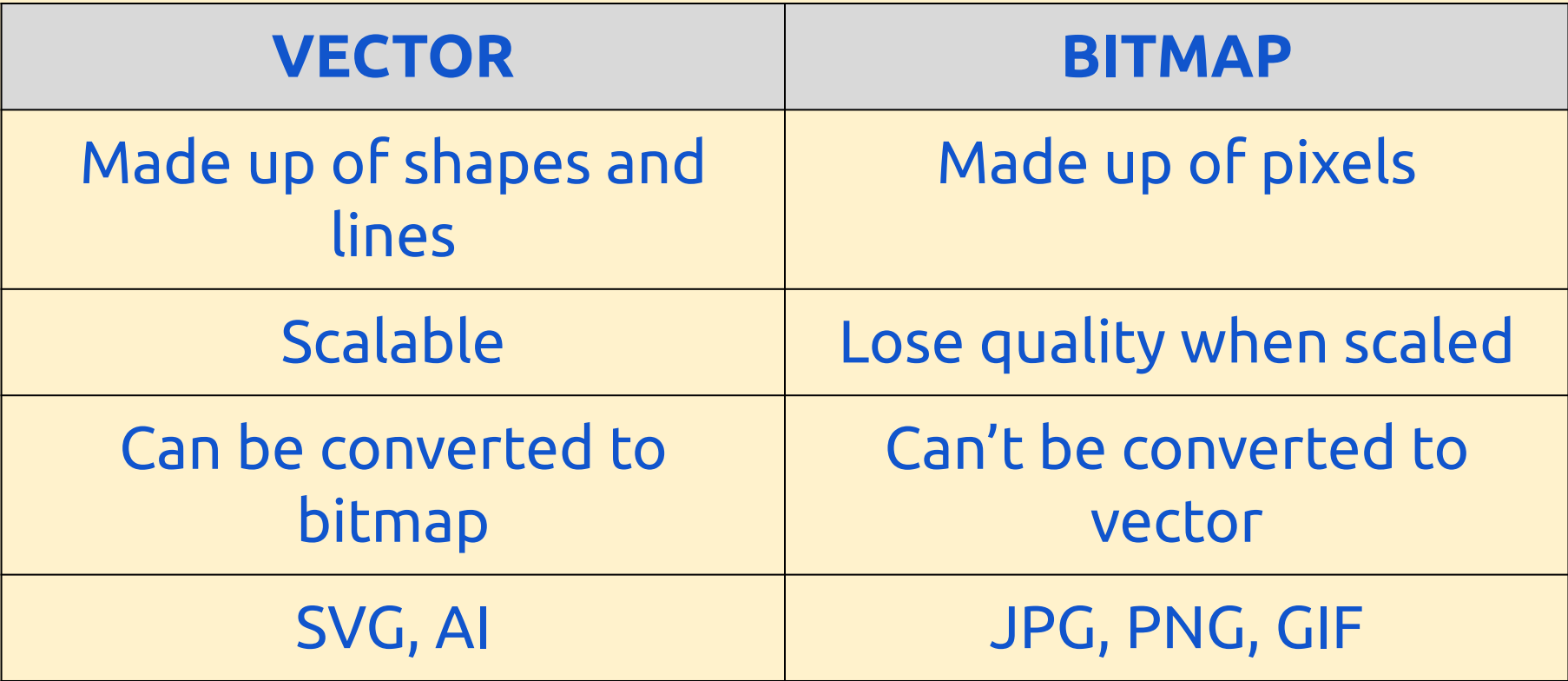